# Simulação de Imagens baseada em Função de Transferência de Modulação

Giovanni de Araujo Boggione Leila Maria Garcia Fonseca N. L. Vijaykumar

Instituto Nacional de Pesquisas Espaciais - INPE Caixa Postal 515 - 12245-970 - São José dos Campos - SP, Brasil. giovanni@dpi.inpe.br, leila@dpi.inpe.br

Abstract. The manipulation of the bands of a multiespectral sensor for the simulation of a other band represents an attractive possibility for the handling of the data of remote sensing. This work presents a methodology for the simulation of the band through the Modulation Transfer Function. The idea is to generate images with worse visual aspect taking in account the attributes of the sensors. Visual and statistics tests were accomplished to confirm the effectiveness of the methodology.

Palavras-chave: image simulation, resampling, simulação de imagens, reamostragem.

#### 1. Introdução

As imagens oriundas do sensoriamento remoto, que se apresentam como o principal e mais relevante dado produzido por esta tecnologia, necessitam de técnicas de tratamento e processamento, tais como: correção radiométrica, correção geométrica, registro, realce, simulações, transformação de cores, etc. O resultado deste processamento é uma imagem contendo informações específicas, extraídas e realçadas a partir das imagens originais. O objetivo deste trabalho é propor um método de simulação genérico da resolução espacial baseado na Função de Transferência de Modulação (MTF) dos sensores. Esta pesquisa pode contribuir nos estudos de viabilidade de futuros sensores, onde é muito comum a prática de desenvolvimento de processos de simulação antes do sensor ser construído para que possíveis erros sejam previstos antecipadamente. Este trabalho sugere uma metodologia para simulação de bandas que consiste na manipulação das curvas espectrais de reflectância e aplicação das técnicas de filtragem e reamostragem de imagens para a aproximação da resolução espacial desejada. A utilização da biblioteca TerraLib e o desenvolvimento de um aplicativo para simulação de imagens também são apresentados neste trabalho.

## 2. A Simulação de Imagens

O problema de simulação de imagens é importante em todas as aplicações onde se precise trabalhar com imagens com resoluções diferentes a fim de comparar o impacto da mudança de resolução em termos visuais ou em termos do desempenho dos procedimentos de análise automática de imagens. Neste trabalho a imagem simulada de baixa resolução é suposta ter as mesmas características espectrais que a imagem de alta resolução.

A simulação de uma banda a partir de outras bandas pode ser determinada a partir de dois aspectos: espectral e espacial. A questão espectral é possível somente se existir uma considerável sobreposição espectral entre a banda que se deseja simular e as bandas usadas para realizar a simulação (Mascarenhas et. al,1991). A questão espacial é determinada através de métodos de reamostragem, normalmente interpolações e decimações que alteram o tamanho do pixel levando em consideração apenas a sua vizinhança e suas relações espaciais. A Figura 1 mostra o resultado de uma reamostragem utilizando decimadores convencionais tais como Vizinho Mais Próximo e Agregação de Pixel. É perceptível a alteração visual causada pela reamostragem. Este

trabalho se preocupa com a questão espacial e apresenta um método de simulação baseado na Função de Transferência de Modulação dos sensores.

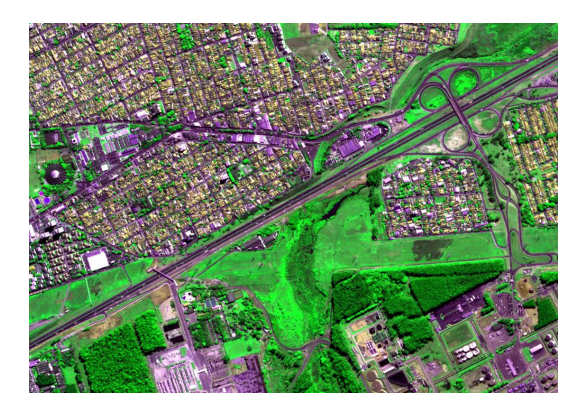

(a) Imagem Original

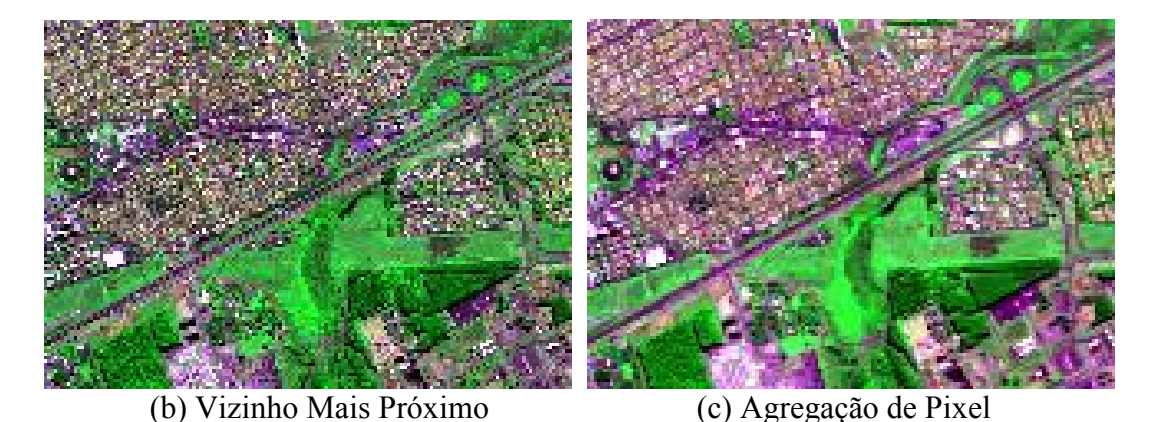

Figura 1. Decimadores convencionais: (a) Imagem Original, (b) Vizinho Mais Próximo, (c) Agregação de Pixel

# 3. Metodologia

A metodologia proposta consiste em manipular os parâmetros de resposta do sensor, estimando uma curva gaussiana a partir dos dados de entrada de uma imagem de referência e uma de ajuste. A imagem de alta resolução é ponto chave na metodologia, já que é a partir dela que será gerada a imagem simulada. Depois de estimadas as gaussianas dos sistemas de referência e de ajuste, é feito um cálculo da relação entre os sistemas e a geração dos coeficientes do filtro. Dada, portanto, a imagem de alta resolução, é aplicada sobre ela um filtro linear combinado com um método de decimação que produz a imagem simulada. Tal seqüência é apresentada na Figura 2.

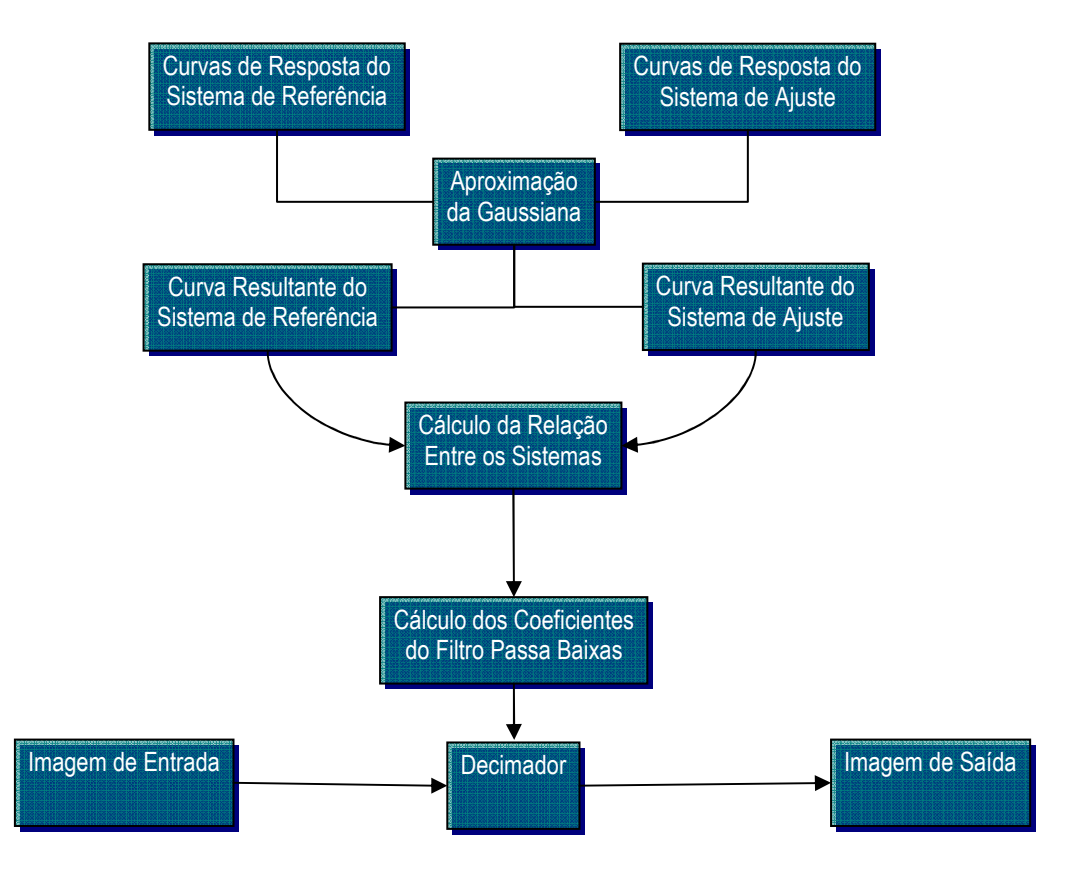

Figura 2. Metodologia de Simulação

A grande questão em si é a análise das curvas de resposta dos sensores e a aproximação de uma gaussiana. Carnahan e Zhou (1986), para apresentarem resultados da Função de Espalhamento Linear de algumas bandas do TM (Thematic Mapper), utilizaram um método experimental que consiste basicamente em estimar a resposta do sistema através da análise de objetos na imagem com formatos bem definidos tais como pontes, ruas, aeroportos e bordas.

De acordo com Storey (2001) a estimação da MTF de sensores de recursos terrestres poderia ser realizada de duas maneiras: tentar localizar bordas naturais ou características lineares que podem ser usadas como observações da resposta linear do sistema ou comparar a imagem do sensor estudado com dados correspondentes ao de um sensor de alta resolução. O primeiro método é restringido pela dificuldade de localizar objetos lineares de tamanho suficiente para prover uma boa representação da resposta do sistema. O segundo método tem mais eficiência se os dois conjuntos de imagens forem adquiridos ao mesmo tempo, ou pelo menos sob condições semelhantes, evitando os problemas associados com variações temporais.

O modelo de função de transferência do sistema adotado para o ETM+ é similar ao usado por Markham (1985) na análise da resposta espacial dos instrumentos do TM. Este modelo de função de transferência tem três componentes: um modelo de ótica que trata os efeitos do sistema óptico do ETM+ como um borramento gaussiano; um modelo de detector que assume que a resposta espacial do detector é um pulso retangular; e um modelo de filtro eletrônico que trata o ETM+ como um filtro passa baixa.

Depois de calculada as respostas dos sensores e a aproximação da gaussiana, e a relação entre os sistemas, um procedimento de filtragem é proposto para simular uma imagem de baixa resolução a partir de uma de alta resolução, baseado na hipótese de que os sistemas imageadores a bordo de satélites de observação da terra podem ser representados por filtros lineares com Funções de Espalhamento Pontual separáveis.

# 4. TerraLib

A TerraLib é uma biblioteca de classes escritas em C++ para a construção de aplicativos geográficos, com código fonte aberto e distribuída como um software livre. Destina-se a servir como base para o desenvolvimento cooperativo na comunidade de usuários ou desenvolvedores de SIG's – Sistemas de Informação Geográfica. A TerraLib fornece funções para a decodificação de dados geográficos, estruturas de dados espaçotemporais, algoritmos de análise espacial além de propor um modelo para um banco de dados geográficos (Câmara et al. 2002). A arquitetura da biblioteca é estruturada por um módulo central, chamado kernel, composto de estruturas de dados espaço temporais, suporte a projeções cartográficas, operadores espaciais e uma interface para o armazenamento e recuperação de dados espaço-temporais em bancos de dados objetorelacionais, além de mecanismos de controle de visualização. Em um módulo composto de drivers a interface de recuperação e armazenamento é implementada. Esse módulo também contém rotinas de decodificação de dados geográficos em formatos abertos e proprietários.

Enquanto biblioteca de software, a TerraLib é compilada em um ambiente multiplataforma, Windows e Linux, e em diferentes compiladores C++. A TerraLib usa extensivamente os mecanismos mais atuais da linguagem C++, como a STL – Standard Template Libray, classes parametrizadas e programação multi-paradigma.

Neste trabalho foi utilizada a parte da biblioteca relacionada ao Processamento Digital de Imagens. A partir da classe TePDIAlgorithm o usuário pode criar um novo algoritmo e utilizar as classes já existentes, como leitura de imagens, tipos de compressão de dados, alocação de memória, máscaras de filtragem e uma série de classes que facilitam o desenvolvimento da classe a ser criada.

Neste trabalho foram criadas duas classes: TePDIDecimator e TePDISensorSimulator.

A classe TePDISensorSimulator tem a função de receber os parâmetros de entrada que são: desvio padrão das imagens de ajuste e referência e tamanho de pixel das imagens de ajuste e referência e retornar uma matriz contendo os coeficientes do filtro de simulação (TeGeraFiltro). A classe TePDIDecimator recebe esta matriz e a partir das classes do TerraLib de leitura de imagens e filtragem, lê a imagem de entrada e aplica um decimador nessa imagem, levando em consideração o ratio entre a imagem de entrada e a imagem de saída. O resultado é uma imagem com pior qualidade espacial que a original, mas que está em conformidade com as características dos sensores utilizados. O diagrama de classes é apresentado na Figura 3.

Este é um exemplo típico dos benefícios da programação orientada a objetos já que permite a reutilização de códigos, a facilidade de manutenção e a modularização.

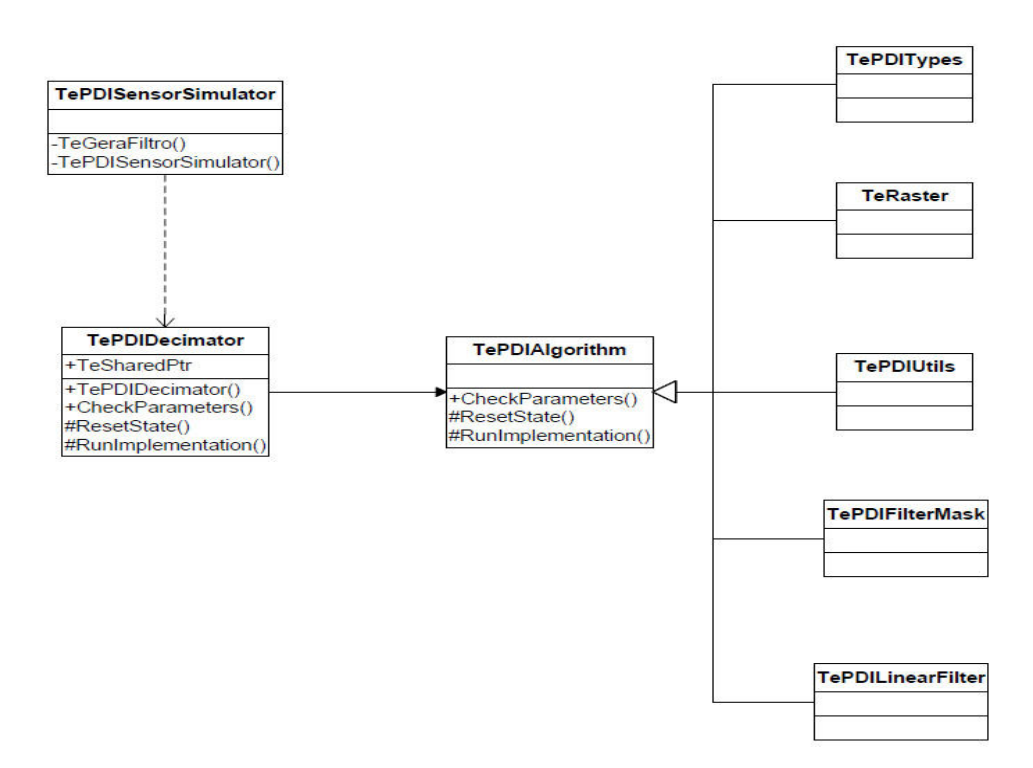

Figura 3. Diagrama de Classes

#### 5. Materiais

O estudo de caso apresentado neste trabalho é a simulação de imagens da câmera RALCam-3 a partir de imagens Quick-Bird de uma área de São José dos Campos – SP. A RALCam-3 é uma câmera britânica que está em desenvolvimento e que a partir de um convênio entre o Instituto Nacional de Pesquisas Espaciais (INPE) e o Rutherford

Appleton Laboratory – Science & Technology Facilities Council (RAL-STFC) deve ser avaliada pelo instituto brasileiro afim de validar as especificações da câmera.

De acordo com os documentos, a RALCam-3 deve possuir 4 bandas espectrais, sendo 3 na região do visível e 1 na região do infravermelho. A resolução espacial deve ser de 10 metros. Para a simulação, a imagem a ser degradada deve possuir características espectrais próximas às características da RALCam-3. Para tal propósito foi escolhido o sensor QuickBird da empresa americana Digital Globe. A Tabela 1 apresenta as especificações dos sistemas.

| Sistema   | $1.00$ and $1.000$ and $0.000$ $0.000$ $0.000$ $0.000$ $0.000$ $0.000$ $0.000$ $0.000$ $0.000$<br><b>Bandas</b> | Resolução Espacial                |  |
|-----------|----------------------------------------------------------------------------------------------------|-----------------------------------|--|
| QuickBird | Azul: 470-570nm                                                                                                 | $2.4 \text{ m}$ a $2.8 \text{ m}$ |  |
|           | Verde: 500-600nm                                                                                                |                                   |  |
|           | Vermelho: 600-700nm                                                                                             |                                   |  |
|           | Infravermelho: 780-880nm                                                                                        |                                   |  |
| RALCam-3  | Azul: 450-520nm                                                                                                 |                                   |  |
|           | Verde: 520-600nm                                                                                                | 10 <sub>m</sub>                   |  |
|           | Vermelho: 630-690nm                                                                                             |                                   |  |
|           | Infravermelho: 760-900nm                                                                                        |                                   |  |

Tabela 1. Especificações dos sistemas QuickBird e RALCam-3

Através dos documentos disponibilizados pelos desenvolvedores da RALCam-3, foram geradas as curvas de MTF do sistema para as 4 bandas especificadas conforme são apresentadas na Figura 4.

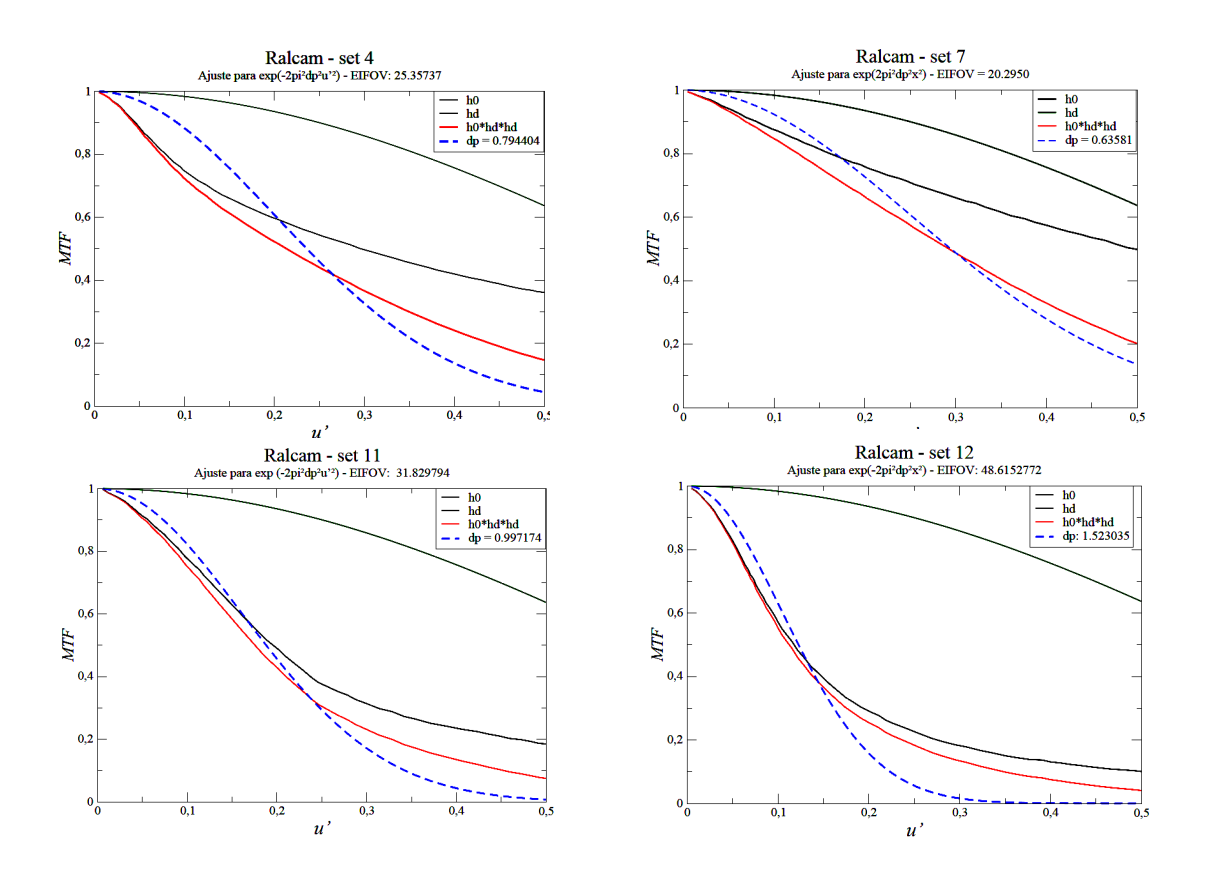

Figura 4. Curvas de MTF da câmera RALCam-3 para as bandas do visível e infravermelho

Foi realizada, então, a aproximação da gaussiana para cada banda especificada. O mesmo procedimento foi realizado com a QuickBird. A partir da relação entre os sistemas são gerados os coeficientes do filtro linear. Para uma melhor eficiência, o filtro projetado tem ordem 5 e assume os pesos de acordo com cada banda. No exemplo a seguir é apresentado o filtro para a banda do verde.

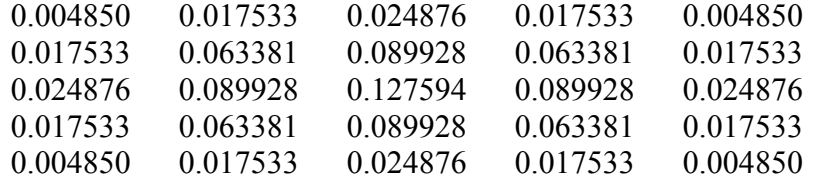

Este filtro é, portanto, aplicado à banda do verde da imagem QuickBird afim de degradar os detalhes da imagem. Um ajuste à filtragem foi implementada para que o filtro fosse aplicado não na imagem toda, mas em intervalos de pixels definidos pelo ratio entre o pixel da imagem de referência, no caso a QuickBird de 2,5 m e o pixel da RALCam-3 de 10 metros. Desta forma, a máscara atua de 4 em 4 pixels nas linhas e nas colunas.

# 6. Resultados

Os resultados foram avaliados segundo os critérios de análise visual, análise estatística, e perfil radiométrico.

Analisando as imagens com uma visão geral observa-se que as mesmas possuem algumas diferenças oriundas do efeito da decimação como pode ser observado no alvo indicado pela seta na Figura 5. O Vizinho Mais Próximo, embora mantenha a variação de cor, deforma os elementos da cena. A Agregação de Pixel mantém melhor os detalhes da cena, mas altera a relação dos tons de cinza. O decimador proposto neste trabalho apresenta uma qualidade visual melhor que os outros métodos, já que mantém a relação de cores e a noção de detalhes na imagem.

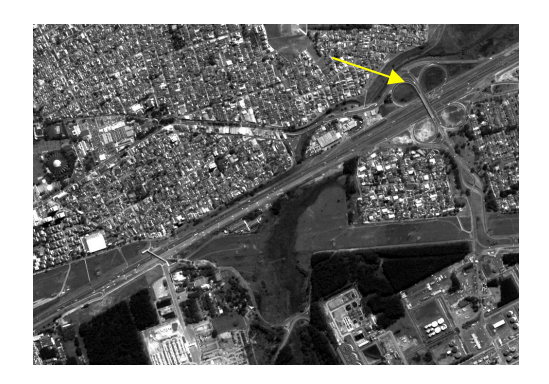

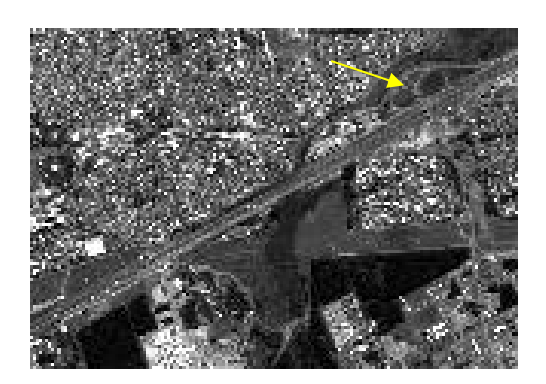

(a) Original (b) Vizinho Mais Próximo

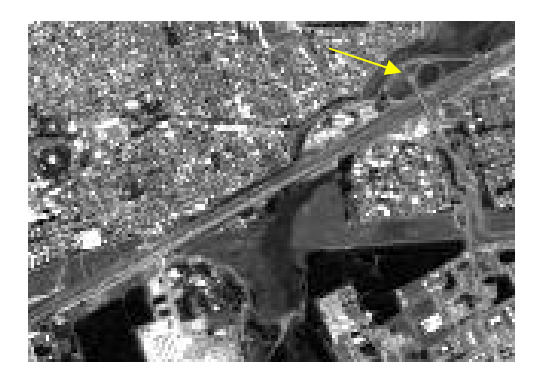

(c) Agregação de Pixel (d) Decimador

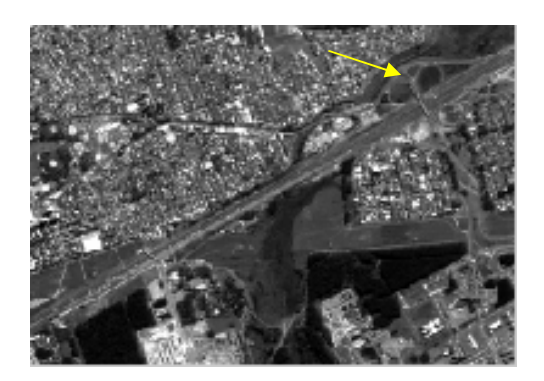

Figura 5. Imagens reamostradas e seus métodos

Outra forma de analisar os resultados é a partir das estatísticas das imagens. Os valores das médias e desvio padrão das imagens original e simuladas (para todas as bandas) são apresentados na Tabela 2. O parâmetro média indica o quanto a imagem não sofreu alterações com relação à criação de novos valores de tons de cinza na imagem. O parâmetro desvio padrão mostra a quantidade de variação da imagem. Nota-se que o decimador proposto apresenta resultados mais satisfatórios já que mantém a média próxima à imagem original e em comparação com os outros métodos, apresenta um maior valor de desvio padrão.

| <b>Bandas</b> | <b>Azul</b> |       |       |              | <b>Verde</b>  |       |       |              |
|---------------|-------------|-------|-------|--------------|---------------|-------|-------|--------------|
| Mét.          | orig        | vmp   | ap    | <b>DECIM</b> | orig          | vmp   | ap    | <b>DECIM</b> |
| Média         | 33,27       | 33,31 | 33,26 | 33,19        | 52,78         | 52,88 | 52,78 | 52,15        |
| <b>DP</b>     | 8,10        | 8,10  | 6,55  | 15,43        | 16,47         | 16,56 | 13,08 | 20,62        |
|               | Vermelho    |       |       |              | Infravermelho |       |       |              |
| <b>Bandas</b> |             |       |       |              |               |       |       |              |
| Mét.          | orig        | vmp   | ap    | <b>DECIM</b> | orig          | vmp   | ap    | <b>DECIM</b> |
| Média         | 35,83       | 35,91 | 35,82 | 34,85        | 51,79         | 51,86 | 51,79 | 51,55        |

Tabela 2. Valores de Média e Desvio Padrão para os métodos apresentados

Uma outra maneira de avaliar os resultados é a partir do perfil radiométrico.

O perfil radiométrico foi realizado escolhendo uma linha da imagem simulada e a mesma linha das imagens reamostradas pelos decimadores tradicionais para uma análise do comportamento radiométrico da mesma.

A Figura 6 apresenta o resultado do perfil da banda do verde para os métodos estudados.

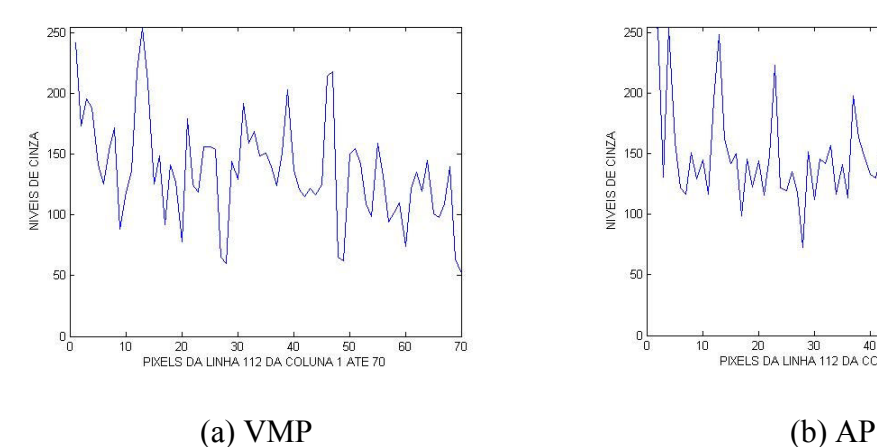

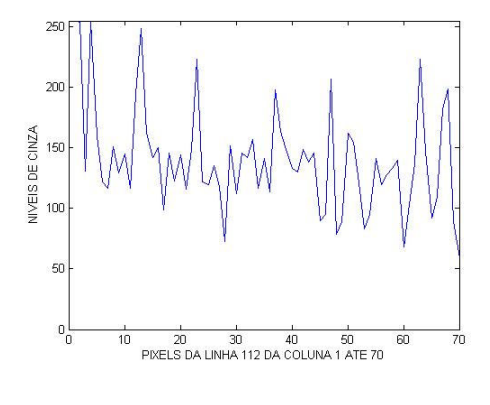

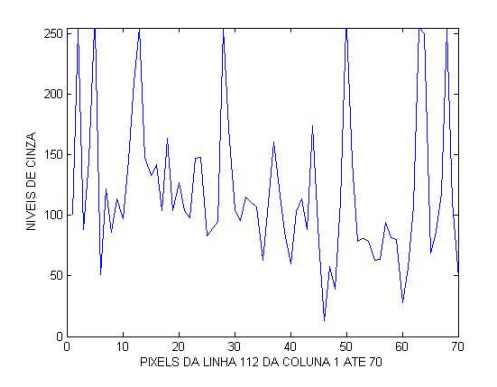

(c) Decimador

Figura 6. Perfil radiométrico dos métodos apresentados

Percebe-se a maior variação na Imagem Simulada pelo decimador proposto, corroborando, assim, com os valores obtidos na análise estatística.

## 7. Conclusões

Este trabalho apresentou uma metodologia de simulação de imagens baseada na Função de Transferência de Modulação dos sensores. Foram realizados estudos e avaliações dos sistemas QuickBird e RALCam-3. O método se mostrou eficiente e como resultado prático, será disponibilizado pra comunidade de sensoriamento remoto uma biblioteca de simulação no ambiente TerraLib. O método de simulação proposto apresentou resultados melhores que os decimadores convencionais já que leva em consideração atributos dos próprios sensores.

## 8. Bibliografia

Câmara, G.; Souza, R. C. M.; Pedrosa, B.; Vinhas, L.; Monteiro, A. M. V.; Paiva, J. A.; Carvalho, M. T.; Gattass, M. TerraLib: Technology in Support of GIS Innovation. In: II Simpósio Brasileiro em Geoinformática, GeoInfo2000, 2000, São Paulo.

Carnahan, W. H.; Zhou, G. Fourier Transform techniques for the evaluation of the Thematic Mapper line spread function. Photogrammetric Engineering and Remote Sensing, 52(5) : 639-648, May 1986.

Markham, B. L., The Landsat sensor's spatial responses. I.E.E.E. Transactions on Geoscience and Remote Sensing, 23, 864-875, 1985

Mascarenhas, N.D.A; Banon, G.J.F; Fonseca, L.M.G. Simulation of a Panchromatic band by spectral linear combination of multispectral bands. São José dos Campos, 1991. p. 321-324. Instituto Nacional de Pesquisas Espaciais – INPE – SCT.

Storey, J. C. Landsat 7 on-orbit modulation transfer function estimation. US Geological Survey EROS Data Ctr./Raytheon Technical Services. Proc. SPIE Vol. 4540, p. 50-61, 2001.